# Cours et méthodes essentielles

### **Fraction quotient**  $\longrightarrow$  ex 1

**Définition** Soient *a* et *b* deux nombres entiers, avec  $b \neq 0$ .

La fraction  $\frac{a}{b}$  est le quotient de *a* par *b*. Soit  $\frac{a}{b} = a \div b$ .

#### **Règle**

Tout nombre décimal (et donc également tout nombre entier) admet une écriture fractionnaire. Mais attention, un nombre en écriture fractionnaire n'est pas forcément un nombre décimal.

**Remarque :** Un nombre en écriture fractionnaire qui n'est pas un nombre décimal possède une écriture décimale illimitée périodique. On ne peut en donner qu'une valeur décimale approchée.

**Exemple :** Parmi les fractions suivantes, quels sont les nombres décimaux ? Pour celles qui ne sont pas des nombres décimaux, donnes-en une valeur approchée au centième.

**a.** 
$$
\frac{1}{2}
$$
 **b.**  $\frac{1}{3}$  **c.**  $\frac{5}{4}$  **d.**  $\frac{12}{10}$  **e.**  $\frac{5}{7}$  **f.**  $\frac{9}{12}$  **g.**  $\frac{7}{5}$  **h.**  $\frac{30}{22}$ 

Les nombres décimaux sont :  $\frac{1}{2}$  ,  $\frac{5}{4}$  ,  $\frac{12}{10}$  ,  $\frac{9}{12}$  et  $\frac{7}{5}$  car on finit par obtenir un reste nul dans la division du numérateur par le dénominateur.

| 1,0 0 0 | 3       | 5,0 0 0 0 0 0 0 | 7               | 30,0 0 0 0 | 22        |
|---------|---------|-----------------|-----------------|------------|-----------|
| 1 0     | 0,3 3 3 | 5,0 0           | 0,7 1 4 2 8 5 7 | 80         | 1,3 6 3 6 |
| 1 0     | 1 0     | 1 0             | 1 0             |            |           |
| 1 0     | 2       | 6               | 0               | 1 4 0      | 1 4 0     |
| 2 0     | 4 0     | 1 4 0           | 80              |            |           |
| 3 0     | 1 4 0   | 80              |                 |            |           |
| 4 5 0   | 1 4 0   | 1 4 0           |                 |            |           |
| 5 0     | 1 4 0   | 1 4 0           |                 |            |           |

\n**b.** 0,33 est une valeur approchée au centième du quotient 
$$
\frac{1}{3}
$$
. On note  $\frac{1}{3} \approx 0,33$ .

\n**c.** 0,33 est une valeur approchée au centième du quotient  $\frac{5}{3}$ . On note  $\frac{1}{3} \approx 0,33$ .

**e.** 0,71 est une valeur approchée au centième du quotient  $\frac{5}{7}$  . On note  $\frac{5}{7} \approx$  0,71.

**h.** 1,36 est une valeur approchée au centième du quotient  $\frac{30}{22}$  . On note  $\frac{30}{22} \approx 1,36$ .

## **II - Quotients égaux** ex 2

**Règles** Soient *a*, *b* et *k* des nombres, avec  $b \neq 0$  et  $k \neq 0$ . Un quotient ne change pas quand on **multiplie** son numérateur et son dénominateur par un **même nombre non nul**. Soit :  $\frac{a}{b} = \frac{a \times k}{b \times k}$ Un quotient ne change pas quand on **divise** son numérateur et son dénominateur par un **même nombre non nul**. Soit :  $\frac{a}{b} = \frac{a \div k}{b \div k}$ 

**Exemple :** Les aires des trois surfaces coloriées sont égales. Déduis-en des fractions égales.

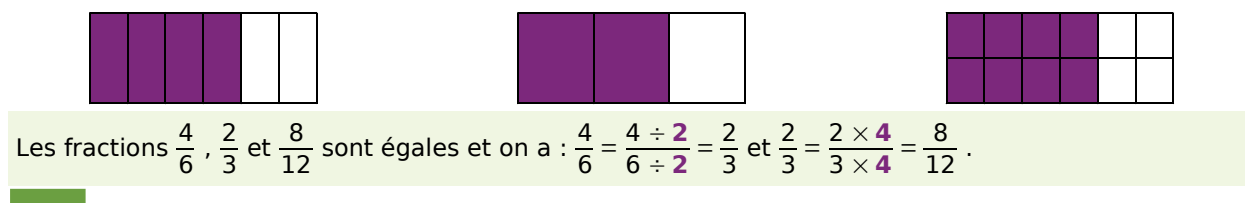

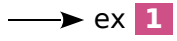

Cours et méthodes essentielles

## **III - Simplification de fraction EXALUATE:**  $\rightarrow$  ex 3

#### **Règle**

**Simplifier une fraction**, c'est trouver une fraction égale dont le numérateur et le dénominateur sont plus petits.

**Remarque :** Une fraction que l'on ne peut plus simplifier est dite **irréductible**.

**Exemple :** Simplifie le plus possible la fraction  $\frac{48}{60}$ .

Pour simplifier cette fraction, on cherche des diviseurs communs au numérateur et au dénominateur.  $\frac{48}{60} = \frac{2 \times 24}{2 \times 30} = \frac{24}{30} = \frac{6 \times 4}{6 \times 5} = \frac{4}{5}$ 

 $\frac{4}{5}$  n'est plus simplifiable, elle est donc **irréductible**. C'est la fraction la plus simple égale à  $\frac{48}{60}$ .

#### **I** Multiplication d'un nombre par une fraction ex **4** et **5**

#### **Règle**

Pour multiplier un nombre *a* par une fraction *b c* (avec  $c \neq 0$ ), on peut :

- calculer le quotient de *b* par *c* puis multiplier le résultat par *a* ;
- ou calculer le produit *a* par *b* puis diviser le résultat par *c* ;
- ou calculer le quotient *a* par *c* puis multiplier le résultat par *b*.

**Remarque :** Peu importe la méthode, on divise toujours par le dénominateur de la fraction.

**Exemple :** Calcule  $45 \times \frac{4}{5}$ . Pour calculer  $45 \times \frac{4}{5}$  , on peut procéder ainsi :

- **45**  $\times$   $\frac{4}{5}$  = 45  $\times$  (4 ÷ 5) = 45  $\times$  0,8 = 36  $\longrightarrow$  Cette méthode est intéressante quand la fraction est un nombre décimal.
- ou  $45 \times \frac{4}{5} = \frac{45}{5} \times 4 = 9 \times 4 = 36$  Cette méthode est intéressante quand la division tombe juste (résultat entier ou décimal). • ou  $45 \times \frac{4}{5} = \frac{45 \times 4}{5} = \frac{180}{5} = 36$  Cette méthode fonctionne toujours mais n'est pas forcément la plus rapide.

**Remarque :** La deuxième méthode semble ici plus rapide car les calculs se font facilement de tête.

**Attention :** On n'obtient pas toujours un nombre décimal. Par exemple : 4  $\times \frac{2}{3} = \frac{8}{3}$ .

#### **Règle**

**Prendre une fraction d'une quantité**, c'est multiplier la fraction par cette quantité.

**Exemple :** Amélie a dépensé les cinq septièmes de ses économies qui s'élevaient à 14,70 €. Combien a-t-elle dépensé ?

Calculer les cinq septièmes de 14,70 €, c'est multiplier  $\frac{5}{7}$  par 14,70 €.

 $\frac{5}{7}$  × **14,70** =  $\frac{14,70}{7}$  × **5** = 2,10 × **5** = 10,50. (C'est ici la méthode la plus simple.)

Amélie a donc dépensé 10,50 €.

# Cours et méthodes essentielles

### **V** - Pourcentage extending the set of  $\rightarrow$  extending the set of  $\rightarrow$  extending the set of  $\rightarrow$

### **A - Calcul d'un pourcentage**

#### **Règle**

Calculer  $x$  % d'un nombre, c'est multiplier ce nombre par  $\frac{x}{x}$  $\frac{100}{100}$ 

**Exemple :** 36 % des 425 élèves d'un collège sont externes. Combien y a-t-il d'élèves externes ?

Pour calculer le nombre d'externes, on calcule **36** % de **425**. **36** % de  $425 = \frac{36}{100} \times 425 = \frac{36 \times 425}{100} = \frac{15300}{100} = 153.$ Il y a donc 153 élèves externes dans ce collège.

### **B - Pourcentages particuliers**

#### **Règles**

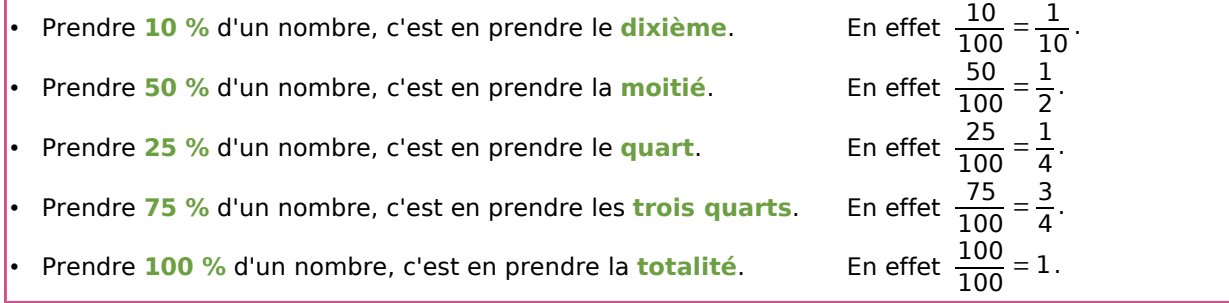

## Exercices "À toi de jouer"

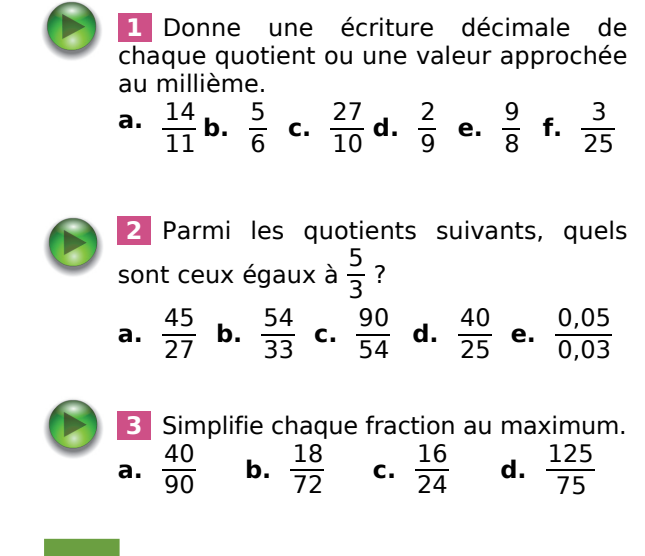

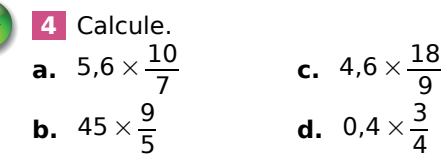

 **5** Les deux tiers des 60 salariés d'une entreprise sont des ouvriers, un quart sont des techniciens et les autres sont des cadres. Détermine le nombre de salariés dans chacune des catégories.

 **6** Lundi, un vigneron a récolté 23 kg de raisin et a dû en jeter 12 %. Quelle masse de raisin a-t-il jetée ?